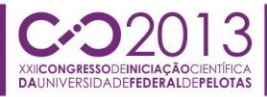

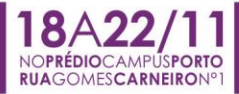

### **RECONHECIMENTO DE APLICATIVOS EM REALIDADE AUMENTADA SOB A ÓTICA DE USO EM ARQUITETURA DE INTERIORES**

### <u>GEOVANA SCHNEID1;</u> SIRLENE DE MELLO SOPEÑA <sup>2</sup>; ADRIANE BORDA<sup>3</sup>

*<sup>1</sup>Universidade Federal de Pelotas – geovanaschneid@hotmail.com <sup>2</sup>Universidade Federal de Pelotas – sirmellos@hotmail.com <sup>3</sup>Universidade Federal de Pelotas – adribord@hotmail.com*

# **1. INTRODUÇÃO**

Heidrich e Pereira (2004) apropriaram-se da expressão "óculos do conhecimento especializado" referindo-se às necessidades de um leigo em ter um conhecimento de desenho técnico prévio para compreender a linguagem de plantas baixas e vistas, própria da representação de arquitetura. Na época, consideraram que as tecnologias de representação gráfica digital tridimensional, especialmente utilizando-se de ambientes interativos, já permitiam avançar em relação à linguagem tradicional para auxiliar na compreensão de projetos de arquitetura.

O uso da realidade virtual tem sido incorporado por práticas de arquitetura e inclusive chega a fazer parte do cotidiano da própria sociedade. Um crescente de avanços tecnológicos na área da representação permite exigir cada vez menos a necessidade dos referidos "óculos do conhecimento" por um cliente de arquitetura.

Agregando a estes avanços, de acordo com Kirner (2008), a Realidade Aumentada (RA) permite a visualização de objetos virtuais sobrepostos aos ambientes reais. Esta realidade é mostrada ao usuário através de uma câmera, em tempo real, com o apoio de algum dispositivo tecnológico que permita manipular os objetos virtuais. Esta manipulação refere-se, principalmente, aos ajustes de posição e ponto de vista dos objetos para atribuir realismo a tal sobreposição.

Estas possibilidades decorrem do desenvolvimento de técnicas de visão computacional. De acordo com Ballard (1982), o problema básico envolve fazer com que o computador extraia do mundo real informações sobre a geometria do espaço. Diferentes técnicas podem ser utilizadas para a visualização em RA. Uma delas é através do uso de um marcador como dispositivo de interação. Ao mover o marcador se determina a posição do modelo em relação ao observador.

Outros tipos de técnicas dispensam o uso de marcador. Por exemplo, os modelos virtuais podem ser georreferenciados ou ainda posicionados a partir da interpretação de dados obtidos pela visualização da câmera. Dados de movimento, profundidade, cor ou até mesmo som podem ser capturados por interfaces naturais e utilizados como entrada para determinar a posição dos modelos virtuais sobre a cena real.

No âmbito do exercício profissional de design e execução de móveis muitas vezes o diálogo com o cliente se estabelece no próprio espaço do projeto, quando estas técnicas avançadas de visualização podem facilitar a discussão.

Buscando-se contribuir para o uso destas tecnologias nas práticas profissionais de arquitetura de interiores, este trabalho registra um processo de reconhecimento de aplicativos em RA. Objetiva-se destacar os diferenciais entre eles e, com isto, auxiliar na construção de critérios de avaliação acessíveis aos profissionais da área.

### **2. METODOLOGIA**

Este trabalho se caracterizou pelas seguintes etapas: estudo dos fundamentos das técnicas de RA, especialmente a partir de Kirner (2008); reconhecimento de aplicações em RA, em particular, na área de Arquitetura e Design de interiores;

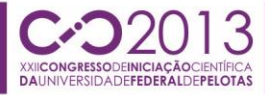

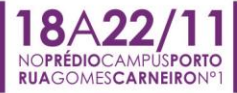

identificação de parâmetros que diferenciam os aplicativos em RA; sistematização dos resultados.

### **2.1 Reconhecimento de aplicações de RA em Arquitetura de interiores**

A pesquisa foi realizada a partir da busca de vídeos sobre o tema na web. Tevese em conta que este é um meio onde existe a difusão imediata dos avanços das tecnologias digitais. Especialmente a RA é facilitada pelo que se pode demonstrar através de um vídeo, podendo-se assim compreender o tipo de interatividade, entre o físico e o virtual, proposto por cada aplicativo. A partir do mecanismo de busca pelo navegador Google Chrome, entre 2012 e 2013, foram identificados 82 vídeos relativos à RA disponibilizados no site YouTube [\(www.youtube.com\)](http://www.youtube.com/). Foram utilizadas as palavras-chave: realidade aumentada; realidade aumentada + arquitetura; realidade aumentada + projetos de interiores. Desta busca, foram selecionados 14 vídeos, os quais foram numerados e podem ser identificados pelos endereços eletrônicos listados junto às referências bibliográficas deste trabalho.

Os aplicativos referidos foram analisados e os resultados foram sistematizados a partir da identificação de quatro aspectos considerados capazes de diferenciá-los, tais como: tipo de interação, plataforma de visualização, dispositivo para identificação e dispositivo para visualização, como representado na tabela 1.

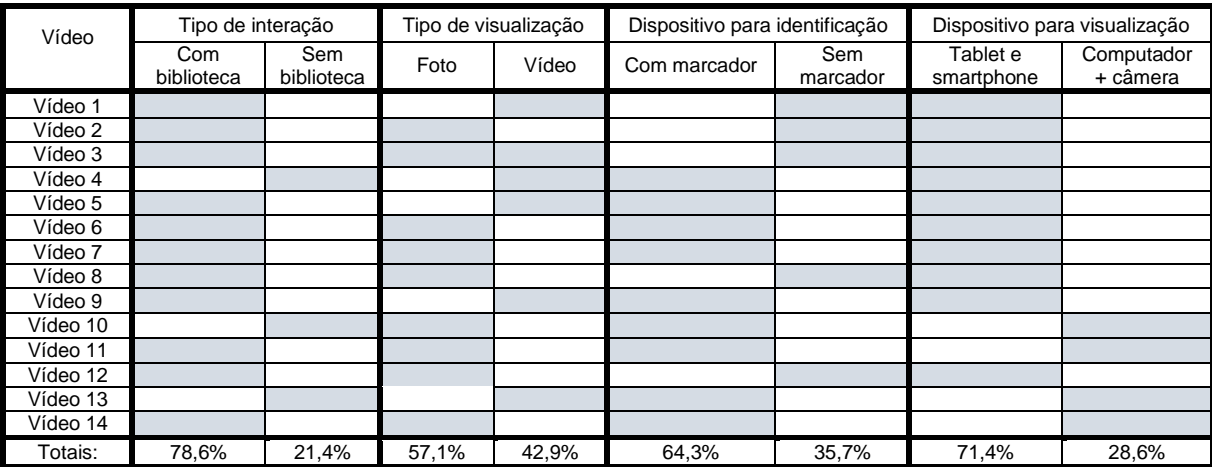

Tabela 1: Análise de vídeos de RA em Arquitetura de interiores.

**2.1.1 Tipo de interação**: Refere-se ao fato de que alguns dos aplicativos analisados ampliam as possibilidades de manipulação dos objetos virtuais para além do controle de posição, ponto de vista e escala. Para isto, disponibilizam uma interface com biblioteca de modelos que podem ser manipulados em suas propriedades de cor e textura, tal como exemplificado pela figura 1. Estas funcionalidades foram identificadas nos aplicativos demonstrados nos vídeos 1,6, 7,9 e 12.

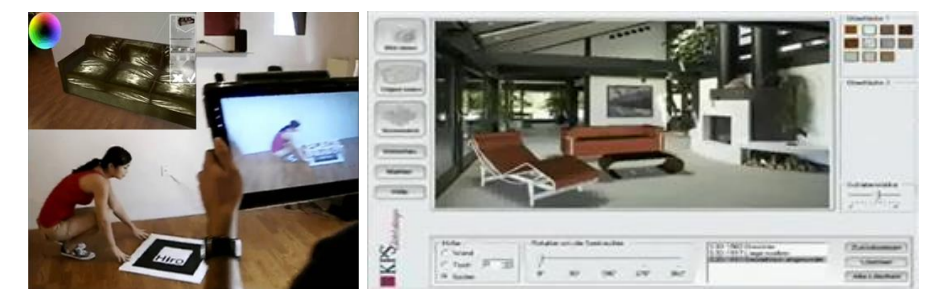

Figura 1: à esquerda, visualização a partir da leitura de um marcador por câmera de um Tablet, com recursos para a interação de cor, escala e movimento; à direita exemplo de aplicativo de RA com biblioteca de modelos, com interação de cores e texturas. Fonte: imagens do vídeo 9 e 10.

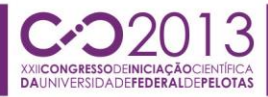

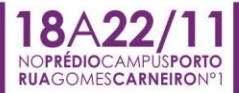

**2.1.2 Plataforma de visualização:** Alguns dos aplicativos analisados trabalham somente com a possibilidade de sobrepor objetos virtuais sobre uma imagem estática. Isto pode gerar uma discussão sobre a pertinência destes aplicativos em serem caracterizados como RA. Entretanto, eles foram incluídos neste estudo por disponibilizarem recursos também úteis ao processo projetual. Especialmente quando não existe a possibilidade de discutir a proposta de projeto no local da intervenção, utilizando-se apenas da fotografia. Outros aplicativos oferecem as duas possibilidades, de visualização "estática" e "dinâmica" (figura 2), como é o caso do que é apresentado no vídeo 3.

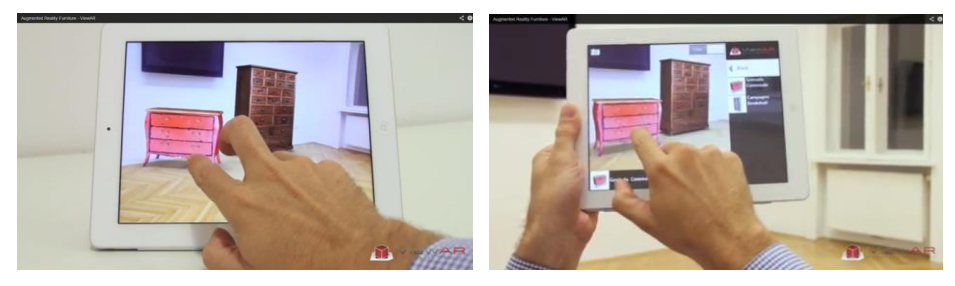

Figura 2: à esquerda, inserção de objetos virtuais sobre uma fotografia. À direita, sobre a visualização direta do ambiente. Fonte: Imagem capturada do vídeo 3.

**2.1.3 Dispositivo para identificação:** Os aplicativos analisados diferem essencialmente quanto à necessidade de utilização ou não de marcadores para acionar a representação dos modelos virtuais. Dentre os que se utilizam de marcadores existe a diferença quanto à exigência ou não de que a câmera esteja sempre dirigida ao marcador. Observou-se em um dos aplicativos a possibilidade de, após a câmera ter reconhecido o marcador, seguirmos visualizando o modelo mesmo que tal marcador esteja fora do campo visual da câmera. Observou-se também que um marcador pode estar associado a um ou a mais de um modelo virtual. Para permitir uma multiplicidade de modelos associados a um mesmo marcador faz-se necessário que o aplicativo disponibilize uma biblioteca de modelos. Os aplicativos demonstrados nos vídeos 1,2,3,8 e 12, não utilizam marcadores como dispositivos de identificação, partem da visão computacional para interpretar a imagem da cena real e localizar o objeto virtual.

**2.1.2 Dispositivo para visualização:** Fundamentalmente os aplicativos analisados utilizam dispositivos móveis, como *Tablets* e *smartphones*, como ilu*strado* pel*a figura 2,* ou monitores com câmeras acopladas ou externas. Observou-se que o uso de dispositivos móveis auxilia o processo de visualização, considerando-se que o ponto de vista do observador coincide com o da câmera. Desta maneira, o controle interativo da posição da câmera em relação ao marcador é realizado naturalmente. Enquanto que, se o ponto de vista do observador não consegue ser o mesmo, por impedimento da posição da câmera (muitas vezes acoplada a um monitor) o movimento de controle deve ser espelhado, dificultando o processo de ajuste da posição do objeto.

# **3. RESULTADOS E DISCUSSÃO**

O estudo permitiu sistematizar informações sobre um conjunto de aplicativos em realidade aumentada, cujas funcionalidades foram destacadas e podem auxiliar para a construção de critérios sobre as possibilidades de uso de ferramentas de RA em arquitetura de interiores.

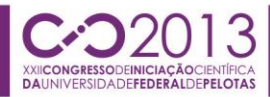

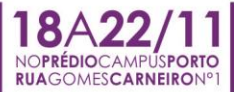

Estas funcionalidades são: permitir a estruturação de uma biblioteca de objetos virtuais, com possibilidade de interação para modificação de texturas e cores; possibilitar a visualização tanto estática (foto) para facilitar a interação do cliente, quanto dinâmica (vídeo), permitindo um dinamismo e possibilitando a mudança do ângulo de visão rapidamente; utilizar técnicas que não exijam o uso de marcador, atribuindo maior naturalidade no processo de visualização; e, que seja disponibilizado de forma gratuita.

Apropriando-se dessas novas tecnologias, acredita-se que o uso dos tais "óculos do conhecimento" torna-se cada dia menos necessário para um cliente de arquitetura de interiores. Com a aplicação da tecnologia de RA a própria câmera pode ser considerada como a materialização destes óculos, permitindo que o usuário leigo perceba o mais próximo possível da realidade as ideias do projeto.

## **4. CONCLUSÕES**

No âmbito deste estudo foi possível sistematizar informações sobre as técnicas de RA que estão sendo associadas à prática de Arquitetura de interiores e Design de móveis. Tem-se a perspectiva de motivar profissionais da área para se apropriarem de tais tecnologias, a fim de potencializar o processo de projeto e de interação com os clientes. Através das análises das funcionalidades dos aplicativos e das experimentações realizadas com as ferramentas de RA, é possível supor que com o uso destas tecnologias cada vez menos é necessário o uso dos referidos "óculos do conhecimento". Estas tecnologias contribuem para que uma pessoa, sem um conhecimento específico de códigos de representação, possa compreender um projeto de arquitetura. E, não somente isto, permite que interaja com os objetos virtuais, transformando posições, texturas, cores e até mesmo formas. Quem sabe atribuindo este caráter lúdico ao ambiente de discussão entre profissional e cliente, facilite o desenvolvimento das soluções de projeto, potencializando assim a realidade de trabalho em arquitetura.

# **5. REFERÊNCIAS BIBLIOGRÁFICAS**

BALLARD, Dana Harry, **Computer Vision**. Englewood Cliffs, Prentice- Hall, New Jersey, EUA, 1982.

HEIDRICH, Felipe E.; PEREIRA, Alice T. C. **O uso do ciberespaço na visualização da forma arquitetônica de espaços internos em fase de projeto.** SiGraDi 2004. Porto Alegre, 2004. Disponível em: http://cumincad.scix.net/cgibin/works/Show?sigradi2004\_269 (acesso em 21/05/2013).

KIRNER, C.; KIRNER, T.G. **Virtual Reality and Augmented Reality Applied to Simulation Visualization.** In: El Sheikh, A.A.R.; Al Ajeeli, A.; Abu-Taieh, E.M.O.. (Ed.). Simulation and Modeling: Current Technologies and Applications. 1 ed. Hershey-NY: IGI Publishing, 2008, v. 1, p. 391-419.

**Vídeos 1 a 14**: Acesso em Maio/2013, disponível respectivamente em:

**(1)**http://www.youtube.com/watch?feature=endscreen&v=byk\_cuS920M&NR=1;**(2)**http://w ww.youtube.com/watch?v=DG1vIuV7VM4;**(3)**http://www.youtube.com/watch?v=YgGA0zY KLzg;**(4)**http://www.youtube.com/watch?v=rLdCyf1agnQ;**(5)**http://www.youtube.com/watc h?v=kspP6hkafLc;**(6)**http://www.youtube.com/watch?v=eYQXg\_3pBx8**;(7)**http://www.yout ube.com/watch?v=rT1hpoo89tI&feature=youtu.be;**(8)**http://www.youtube.com/watch?v=nf WHCFa7JxI;**(9)**http://www.youtube.com/watch?v=2blhZ14Dib4;**(10)**http://www.youtube.co m/watch?v=NQG3UcG2uQ**(11)**http://www.youtube.com/watch?v=K09FVINw9fQ;**(12)**http:/ /www.youtube.com/watch?v=Oht2IHy3cg;**(13)**http://www.youtube.com/watch?v=EyKBSW b0ysk;**(14)**http://www.youtube.com/watch?v=s0XxKcYj\_lE